- 13 ISBN 9787040358780
- 10 ISBN 7040358786

出版时间:2012-8

页数:192

版权说明:本站所提供下载的PDF图书仅提供预览和简介以及在线试读,请支持正版图书。

www.tushu000.com

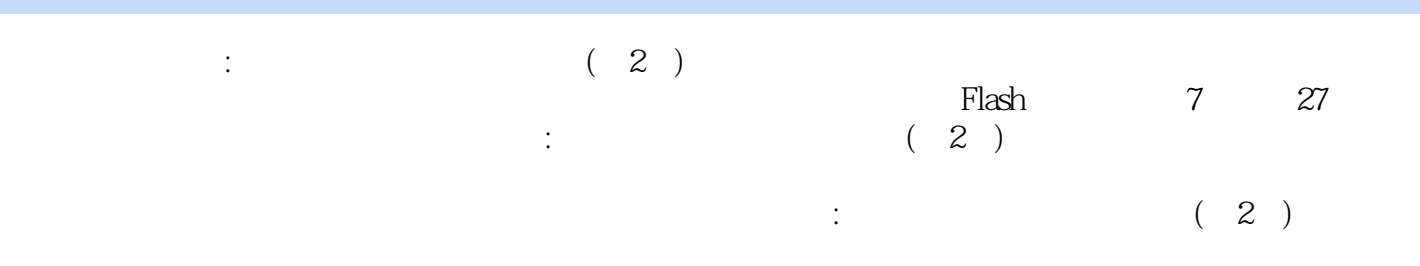

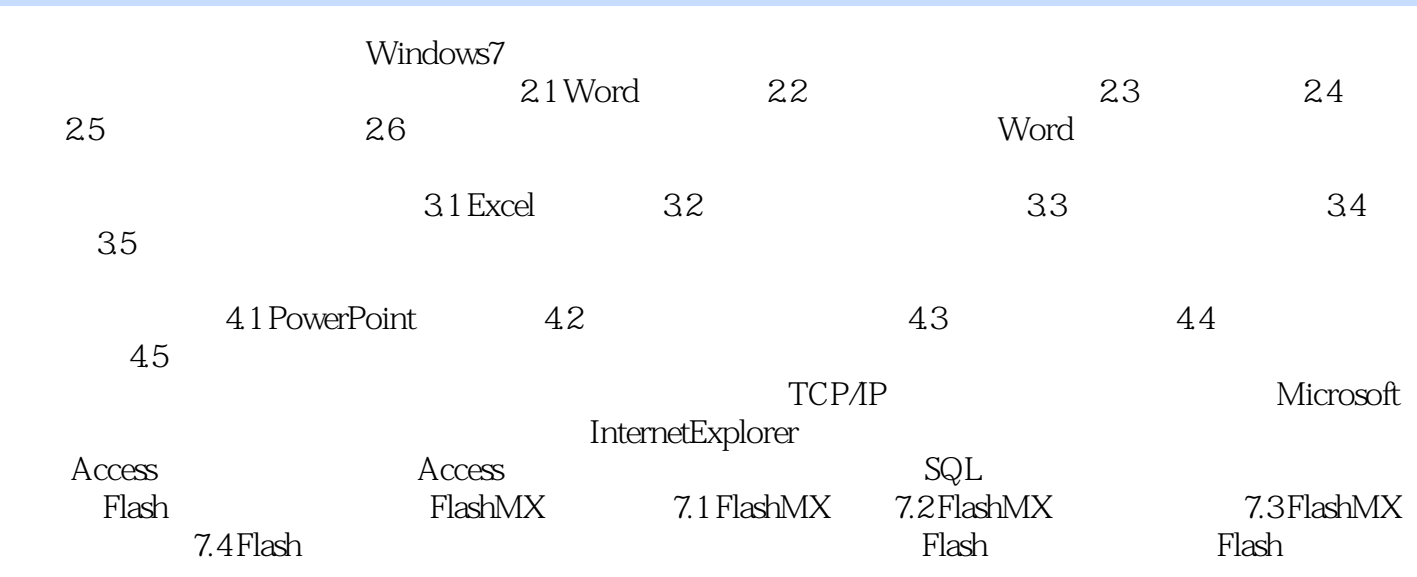

本站所提供下载的PDF图书仅提供预览和简介,请支持正版图书。

:www.tushu000.com